# **МИНИСТЕРСТВО ОБРАЗОВАНИЯ И НАУКИ САМАРСКОЙ ОБЛАСТИ**

**государственное бюджетное профессиональное образовательное учреждение Самарской области «Сызранский политехнический колледж»**

## **УТВЕРЖДЕНО**

Приказ директора ГБПОУ «СПК» от 20.02.2024 № 28-од

.

# **РАБОЧАЯ ПРОГРАММА УЧЕБНОЙ ДИСЦИПЛИНЫ**

# **ЕН.01 ИНФОРМАТИКА И ИНФОРМАЦИОННЫЕ ТЕХНОЛОГИИ В ПРОФЕССИОНАЛЬНОЙ ДЕЯТЕЛЬНОСТИ**

**математический и общий естественнонаучный учебный цикл основной образовательной программы по специальности 40.02.02 Правоохранительная деятельность** 

### **РАССМОТРЕНО НА ЗАСЕДАНИИ ОДОБРЕНО**

Цикловой комиссии математических и общих естественнонаучных дисциплин Протокол заседания цикловой комиссии

Методистом Разиевой Т.С. Экспертное заключение технической экспертизы рабочих программ ООП по специальности 40.02.02 Правоохранительная деятельность

от 15.02.2024 № 7 Председатель ЦК Салитова Е.В. от 16.02.2024

Составитель:

Салитова Е.В., преподаватель математики и информатики ГБПОУ «СПК»

Рабочая программа учебной дисциплины ЕН.01 Информатика и информационные технологии в профессиональной деятельности разработана на основе ФГОС СПО по специальности 40.02.02 Правоохранительная деятельность, утвержденного приказом Министерства образования и науки РФ от 12 мая 2014 г. № 509.

Рабочая программа ориентирована на подготовку студентов к выполнению заданий, соответствующих требованиям регионального чемпионата «Профессионалы» по компетенции «Правоохранительная деятельность», требований демонстрационного экзамена.

Рабочая программа разработана в соответствии с требованиями к оформлению, установленными в ГБПОУ «СПК».

Содержание программы реализуется в процессе освоения студентами основной образовательной программы по специальности 40.02.02 Правоохранительная деятельность

# **СОДЕРЖАНИЕ**

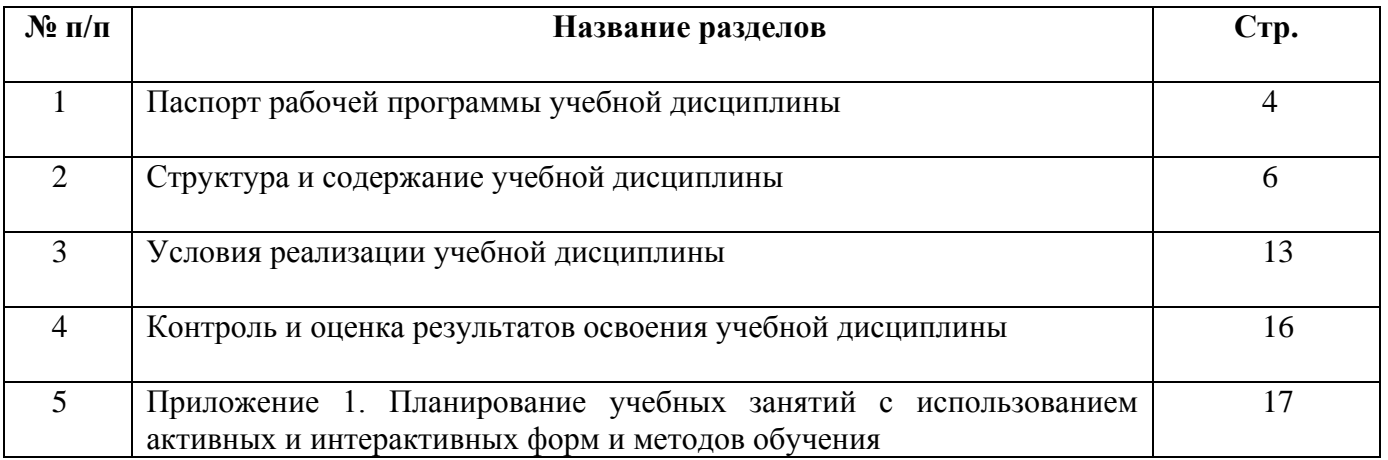

# **1. ПАСПОРТ ПРОГРАММЫ УЧЕБНОЙ ДИСЦИПЛИНЫ ЕН.01 ИНФОРМАТИКА И ИНФОРМАЦИОННЫЕ ТЕХНОЛОГИИ В ПРОФЕССИОНАЛЬНОЙ ДЕЯТЕЛЬНОСТИ**

#### **1.1. Область применения программы**

Рабочая программа учебной дисциплины является частью основной образовательной программы (далее – ООП) по 40.02.02 Правоохранительная деятельность базовой подготовки, разработанной в ГБПОУ «СПК».

Рабочая программа учебной дисциплины может быть использована в дополнительном профессиональном образовании и профессиональной подготовке.

Рабочая программа составляется для очной и очной с применением дистанционных образовательных технологий форм обучения*.*

#### **1.2. Место дисциплины в структуре ООП:**

Учебная дисциплина ЕН.01 Информатика и информационные технологии в профессиональной деятельности относится к математическому и общему естественнонаучному учебному циклу ООП.

#### **1.2. Цели и задачи дисциплины - требования к результатам освоения дисциплины:**

По результатам освоения ЕН.01 Информатика и информационные технологии в профессиональной деятельности у обучающихся должны быть сформированы образовательные результаты в соответствии с ФГОС СПО:

#### **уметь:**

 решать с использованием компьютерной техники различные служебные задачи;

работать в локальной и глобальной компьютерных сетях;

 предотвращать в служебной деятельности ситуации, связанные с возможностями несанкционированного доступа к информации, злоумышленной модификации информации и утраты служебной информации;

#### **знать:**

 основные методы и средства поиска, систематизации, обработки, передачи и защиты компьютерной правовой информации;

 состав, функции и конкретные возможности аппаратно-программного обеспечения;

 состав, функции и конкретные возможности справочных информационно-правовых и информационно-поисковых систем.

Вариативная часть:

По результатам освоения ЕН.01 Информатика и информационные технологии в профессиональной деятельности у обучающихся должны быть сформированы вариативные образовательные результаты, ориентированные на выполнение требований рынка труда:

#### **уметь:**

 работать на персональном компьютере, с внутренними и периферийными устройствами, с электронной почтой, в текстовом редакторе, с электронными таблицами;

вести служебную документацию.

**знать:**

справочно-правовые системы.

Содержание дисциплины должно быть ориентировано на подготовку студентов к освоению профессиональных модулей ООП по специальности 40.02.02 Правоохранительная деятельность и овладению профессиональными компетенциями:

ПК 1.10. Использовать в профессиональной деятельности нормативные правовые акты и документы по обеспечению режима секретности в Российской Федерации.

Вариативная часть учебной дисциплины направлена на формирование дополнительных (вариативных) ПК:

 ПКв 0.1. Пользоваться базами данных, содержащих криминалистически значимую информацию.

 ПКв 0.2. Работать с различными источниками информации, информационными ресурсами и технологиями, в том числе с информационнокоммуникационной сетью «Интернет», применять основные методы, способы и средства получения, хранения, поиска, систематизации, обработки и передачи информации.

 ПКв 03 Использовать средства технического оснащения и автоматизации в работе с информацией.

В процессе освоения учебной дисциплины студенты должны овладеть общими компетенциями (ОК):

ОК 6. Осуществлять поиск и использование информации, необходимой для эффективного выполнения профессиональных задач, профессионального и личностного развития.

ОК 7. Использовать информационно-коммуникационные технологии в профессиональной деятельности

ОК 9. Устанавливать психологический контакт с окружающими

ОК 10. Адаптироваться к меняющимся условиям профессиональной деятельности

#### **1.4. Количество часов на освоение программы учебной дисциплины:**

максимальной учебной нагрузки студента 120 часов, в том числе:

обязательной аудиторной учебной нагрузки студента 80 часов;

самостоятельной работы студента 40 часов.

# **2. СТРУКТУРА И СОДЕРЖАНИЕ УЧЕБНОЙ ДИСЦИПЛИНЫ**

# **2.1.Объем учебной дисциплины и виды учебной работы**

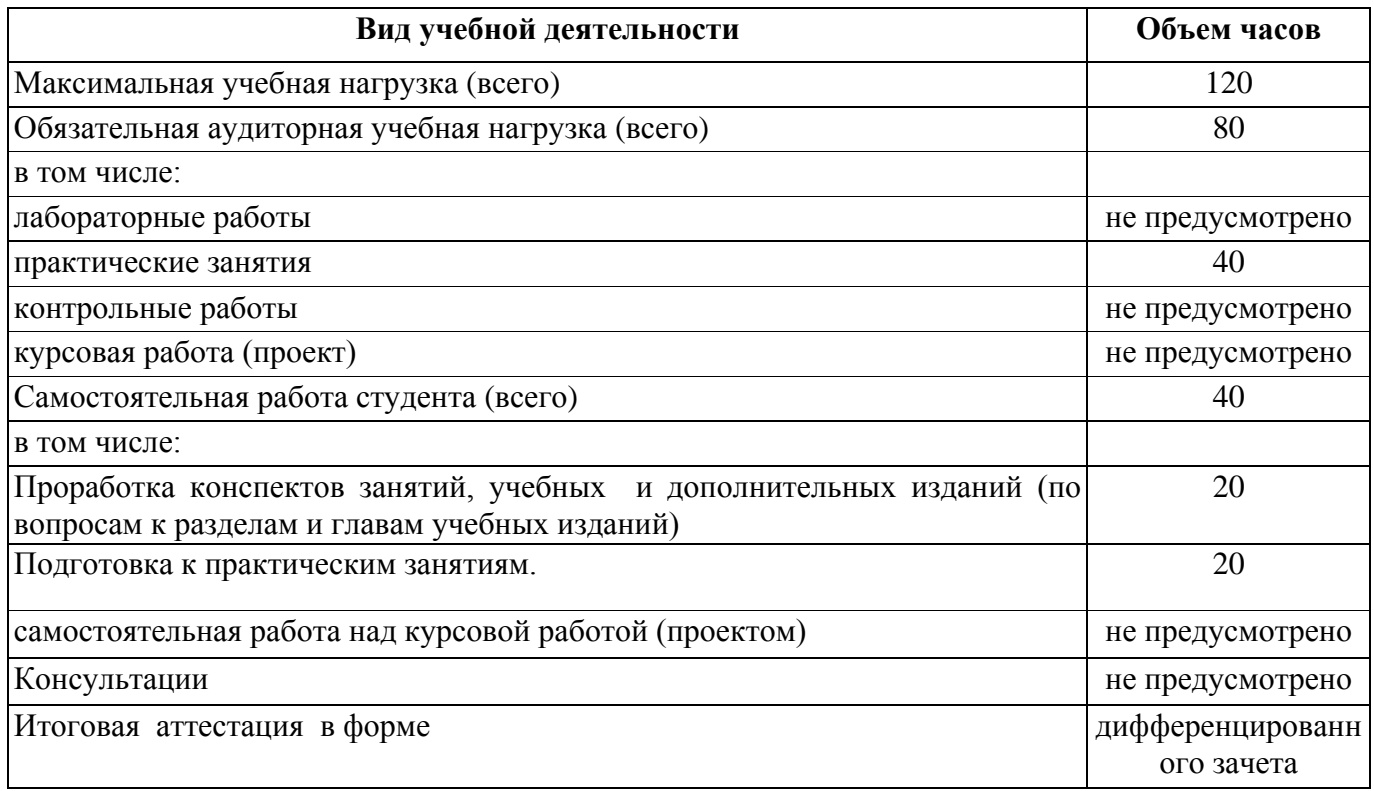

# **2.2. Тематический план и содержание учебной дисциплины**

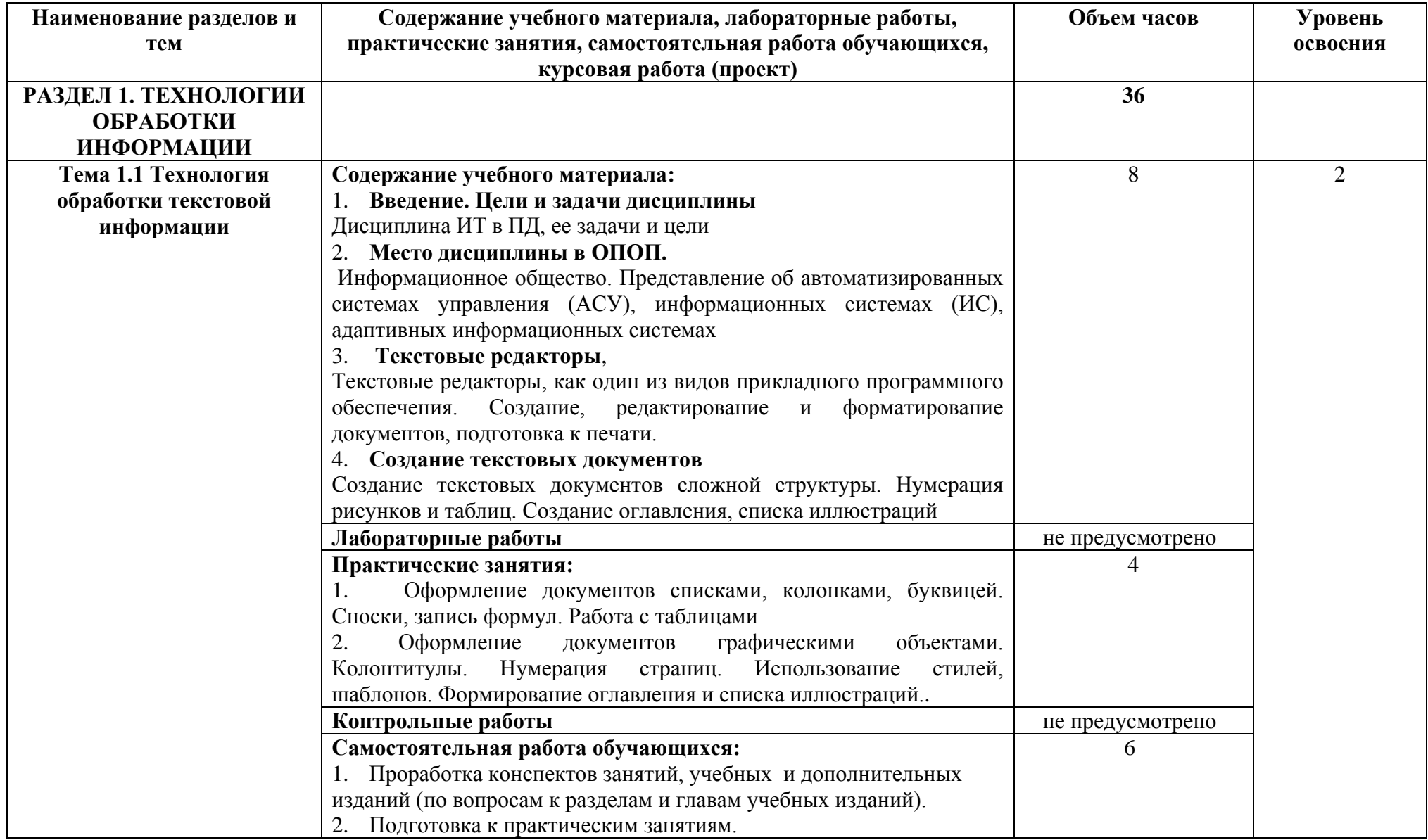

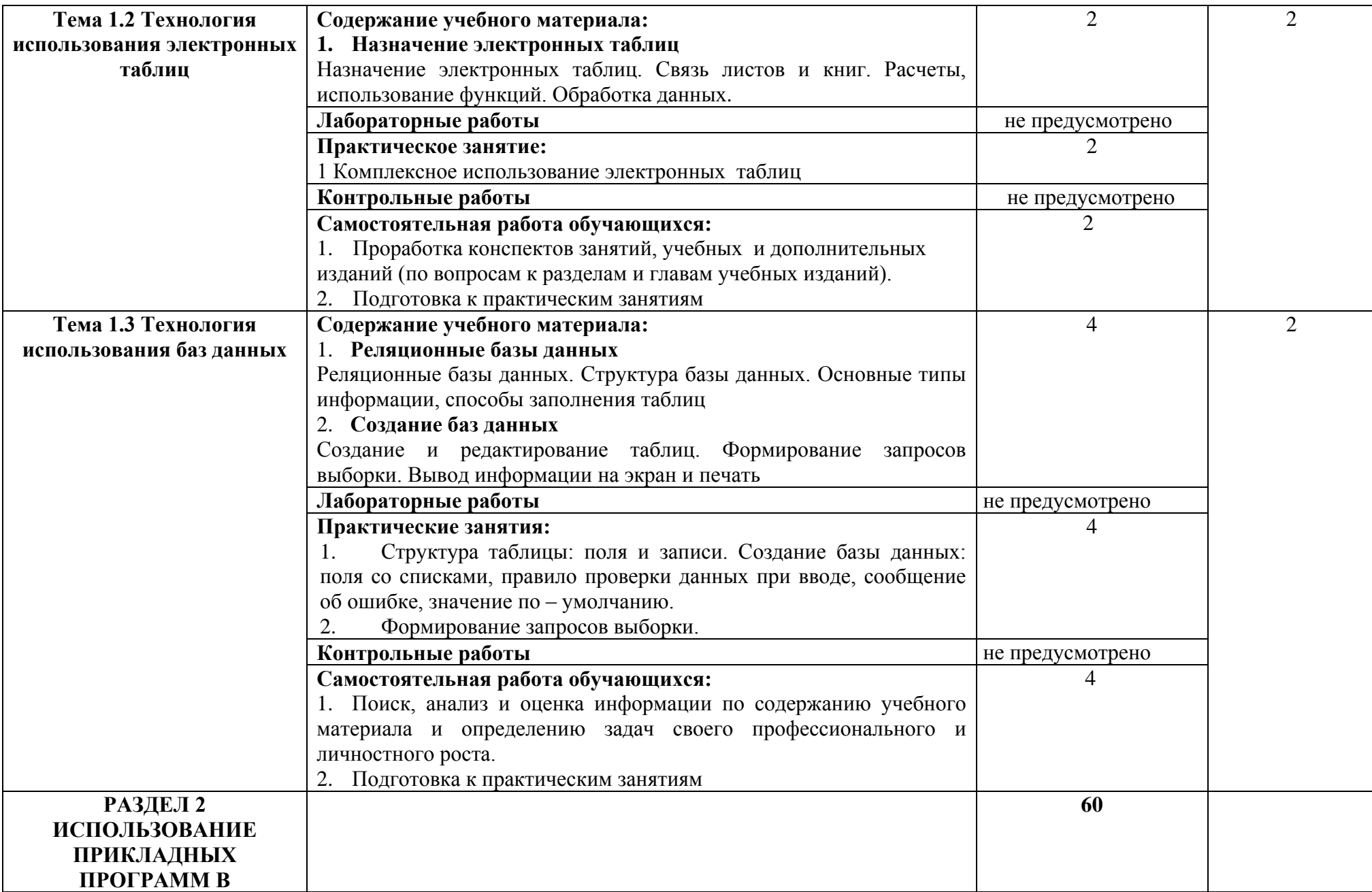

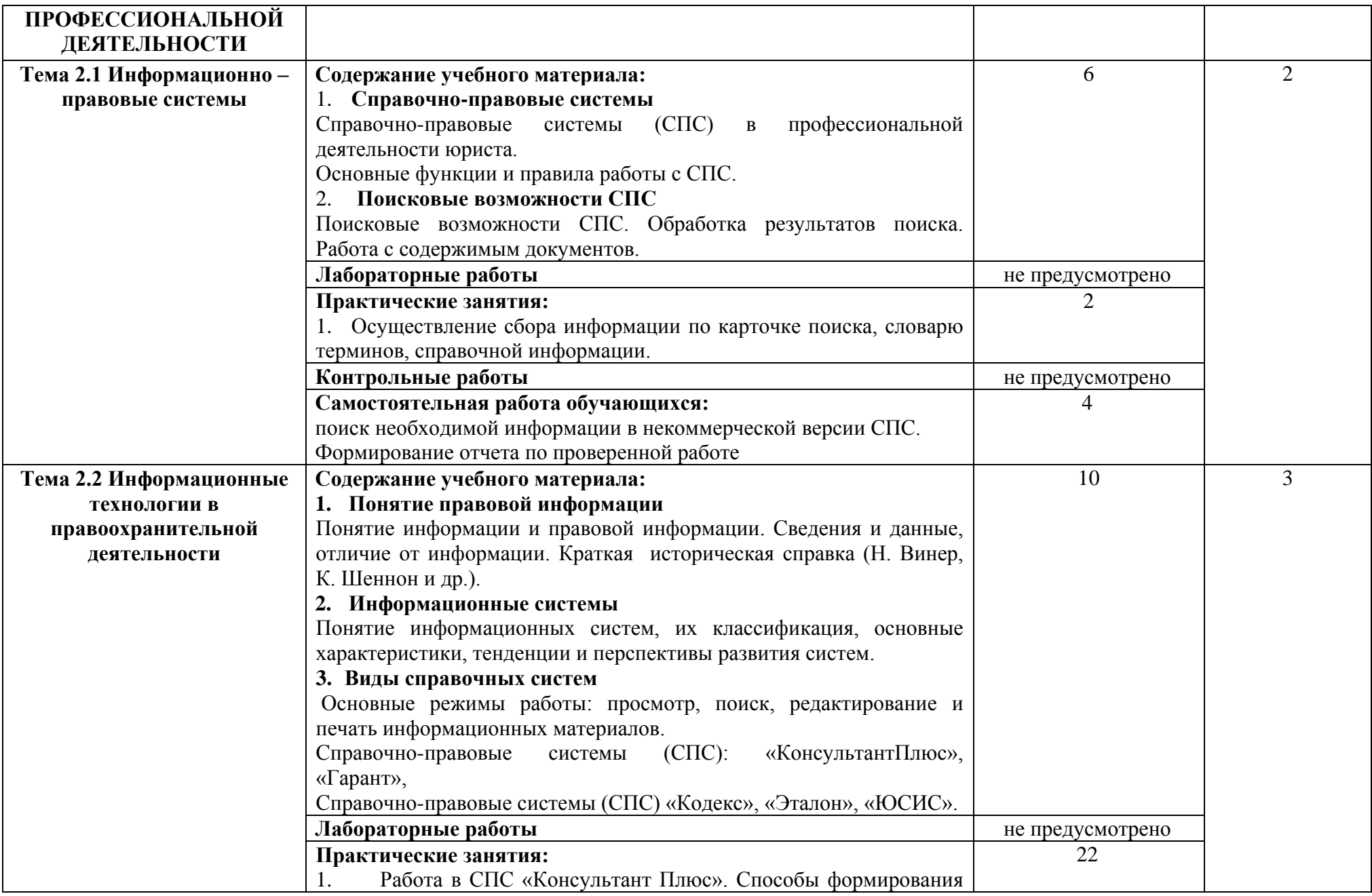

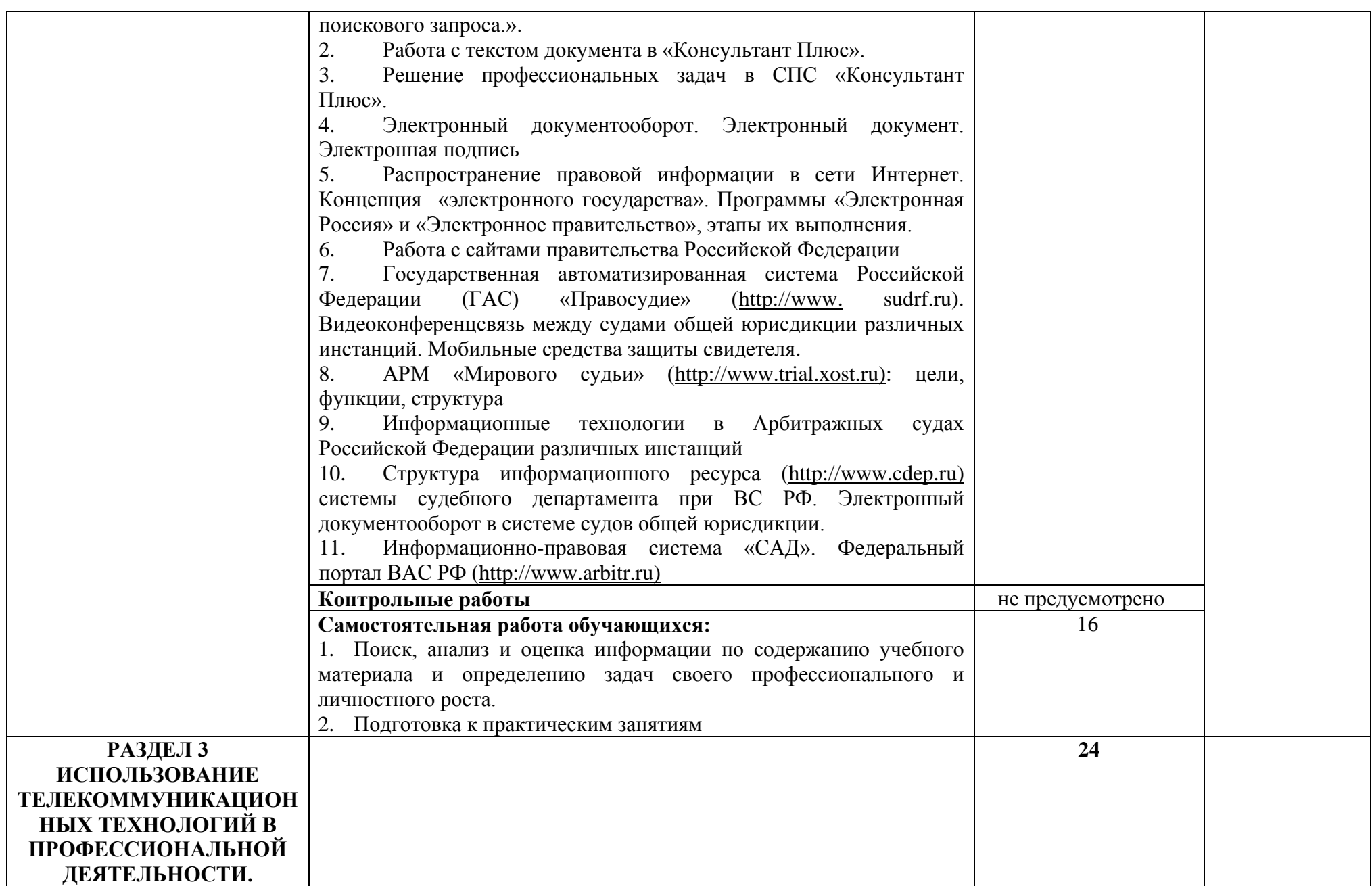

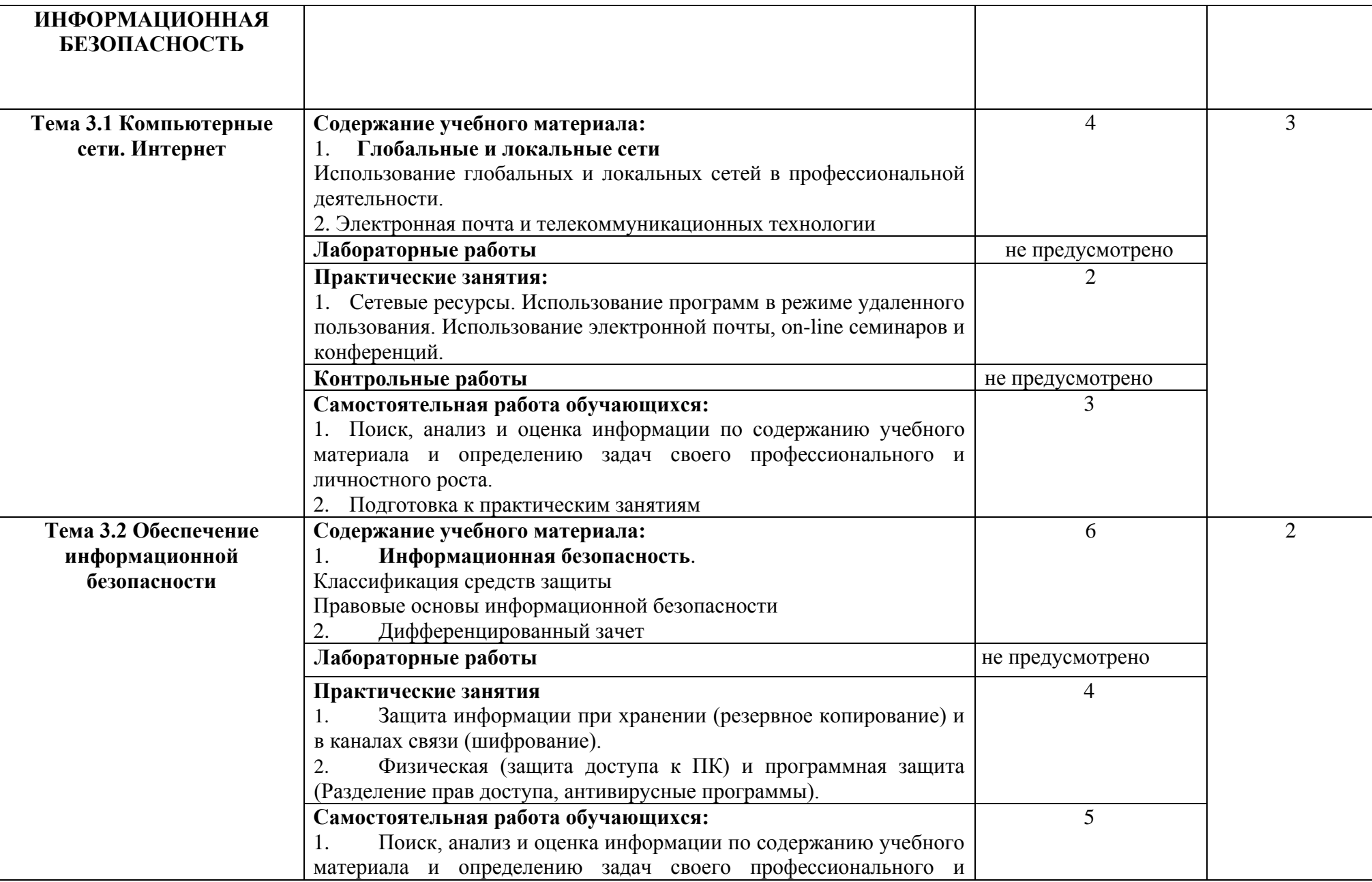

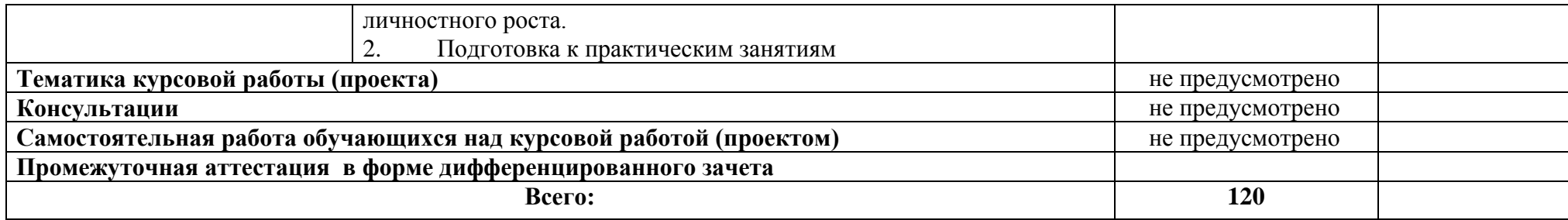

## **3. УСЛОВИЯ РЕАЛИЗАЦИИ ПРОГРАММЫ ДИСЦИПЛИНЫ**

### **3.1. Требования к минимальному материально-техническому обеспечению**

Реализация программы ЕН.01 Информатика и информационные технологии в профессиональной деятельности требует наличия учебных кабинетов – «Информационные технологии в профессиональной деятельности». лабораторий *–* не предусмотрено

Оборудование учебного кабинета и рабочих мест кабинета «Информационные технологии в профессиональной деятельности».

- посадочные места по количеству обучающихся;
- рабочее место преподавателя;
- наглядные материалы по темам дисциплин.

## **Технические средства обучения:**

- персональные компьютеры;
- мультимедийный проектор;
- ноутбук;
- экран.
- Лицензионное программное обеспечение

**3.2. Информационное обеспечение обучения** (перечень рекомендуемых учебных изданий, Интернет-ресурсов, дополнительной литературы).

#### **Основные источники**

Для преподавателей

Федеральные законы

1. «Конституция Российской Федерации»(принята всенародным голосованием 12.12.1993) (с учетом поправок, внесенных Законами РФ о поправках к Конституции РФ от 30.12.2008 N 6-ФКЗ, от 30.12.2008 N 7-ФКЗ.

2. «Гражданский кодекс Российской Федерации (часть первая)» от 30.11.1994 N 51-ФЗ (ред. от 23.05.2018) (с изм. и доп., вступ. в силу с 03.06.2018).

3. «Гражданский кодекс Российской Федерации (часть вторая)» от 26.01.1996 N 14-ФЗ (ред. от 23.05.2018).

4. «Налоговый кодекс Российской Федерации (часть первая)» от 31.07.1998 N 146-ФЗ (ред. от 19.02.2018) (с изм. и доп., вступ. в силу с 01.06.2018).

5. «Налоговый кодекс Российской Федерации (часть вторая)» от 05.08.2000 N 117-ФЗ (ред. от 04.06.2018).

6. Трудовой кодекс Российской Федерации от 30.12.2001 N 197-ФЗ (ред. от 05.02.2018).

7. Федеральный закон от 05.04.2013 N 44-ФЗ (ред. от 23.04.2018) "О контрактной системе в сфере закупок товаров, работ, услуг для обеспечения государственных и муниципальных нужд" (с изм. и доп., вступ. в силу с 01.06.2018).

8. Федеральный закон от 18.07.2011 N 223-ФЗ(ред. от 31.12.2017)"О закупках товаров, работ, услуг отдельными видами юридических лиц"(с изм. и доп., вступ. в силу с 09.01.2018).

9. Федеральный закон от 27.07.2006 N 149-ФЗ (ред. от 23.04.2018) "Об информации, информационных технологиях и о защите информации".

10. Михеева Е.В. Информационные технологии в профессиональной деятельности, ОИЦ «Академия».2018.

11. Михеева Е.В. Практикум по информационным технологиям в профессиональной деятельности, ОИЦ «Академия» 20118.

12. Филимонова Е.В. Информационные технологии в профессиональной деятельности, ООО «Издательство» КноРус»,.2020,

13. [http://www.consultant.ru.](http://www.consultant.ru/) - Справочно-правовая система «Консультант Плюс»

14. [http://www.garant.ru](http://www.garant.ru/) - Справочно-правовая система «Гарант».

15. [http://www.minfin.ru.](http://www.minfin.ru/) – Официальный сайт Министерства финансов Российской Федерации

16. [http://www.nalog.ru.](http://www.nalog.ru/) - Официальный сайт Федеральной налоговой службы

17. [http://znanium.com](http://znanium.com/) – Электронно-библиотечная система znanium.com

18. [http://www.urait.ru](http://www.urait.ru/) – электронная библиотека издательства ЮРАЙТ

#### Для студентов

1. Михеева Е.В. Информационные технологии в профессиональной деятельности, ОИЦ «Академия».2018.

2. Михеева Е.В. Практикум по информационным технологиям в профессиональной деятельности, ОИЦ «Академия» 2018.

3. Филимонова Е.В. Информационные технологии в профессиональной деятельности, ООО «Издательство» КноРус»,.2020,

4. [http://www.consultant.ru.](http://www.consultant.ru/) - Справочно-правовая система «Консультант Плюс»

5. [http://www.garant.ru](http://www.garant.ru/) - Справочно-правовая система «Гарант».

6. [http://www.minfin.ru.](http://www.minfin.ru/) – Официальный сайт Министерства финансов Российской Федерации

7. [http://www.nalog.ru.](http://www.nalog.ru/) - Официальный сайт Федеральной налоговой службы

8. [http://znanium.com](http://znanium.com/) – Электронно-библиотечная система znanium.com

9. [http://www.urait.ru](http://www.urait.ru/) – электронная библиотека издательства ЮРАЙТ

10. [http://www.s](http://www/)udrf.ru - Государственная автоматизированная система Российской Федерации (ГАС)

11. [http://www.trial.xost.ru](http://www.trial.xost.ru/) - АРМ «Мирового судьи»

12. [http://www.cdep.ru](http://www.cdep.ru/) – Информационный ресурс системы судебного департамента при ВС РФ.

13. [http://www.arbitr.ru](http://www.arbitr.ru/) - Федеральный портал ВАС РФ

#### **Дополнительные источники**

Для преподавателей

1. Курилова А.В., Оганесян В.О. Хранение, передача и публикация цифровой информации, Академия-Медиа, 2015.

2. Остроух А.В. и др. Основы информационных технологий, Академия-Медиа, 2015.

3. Мельников В.П. Информационная безопасность, ООО «КноРус»,2015 .

4. Свиридова М.Ю. Информационные технологии в офисе: практические упражнения. – М.: ФОРУМ: ИНФРА – М, 2010.

5. Синаторов С.В. Информационные технологии. Задачник. – М.: «Альфа-М», 2009.

#### Для студентов

1. Сапков В.В. Информационные технологии и компьютеризация делопроизводства. – М.: ОИЦ «Академия», 2010.

## **4. КОНТРОЛЬ И ОЦЕНКА РЕЗУЛЬТАТОВ ОСВОЕНИЯ ДИСЦИПЛИНЫ**

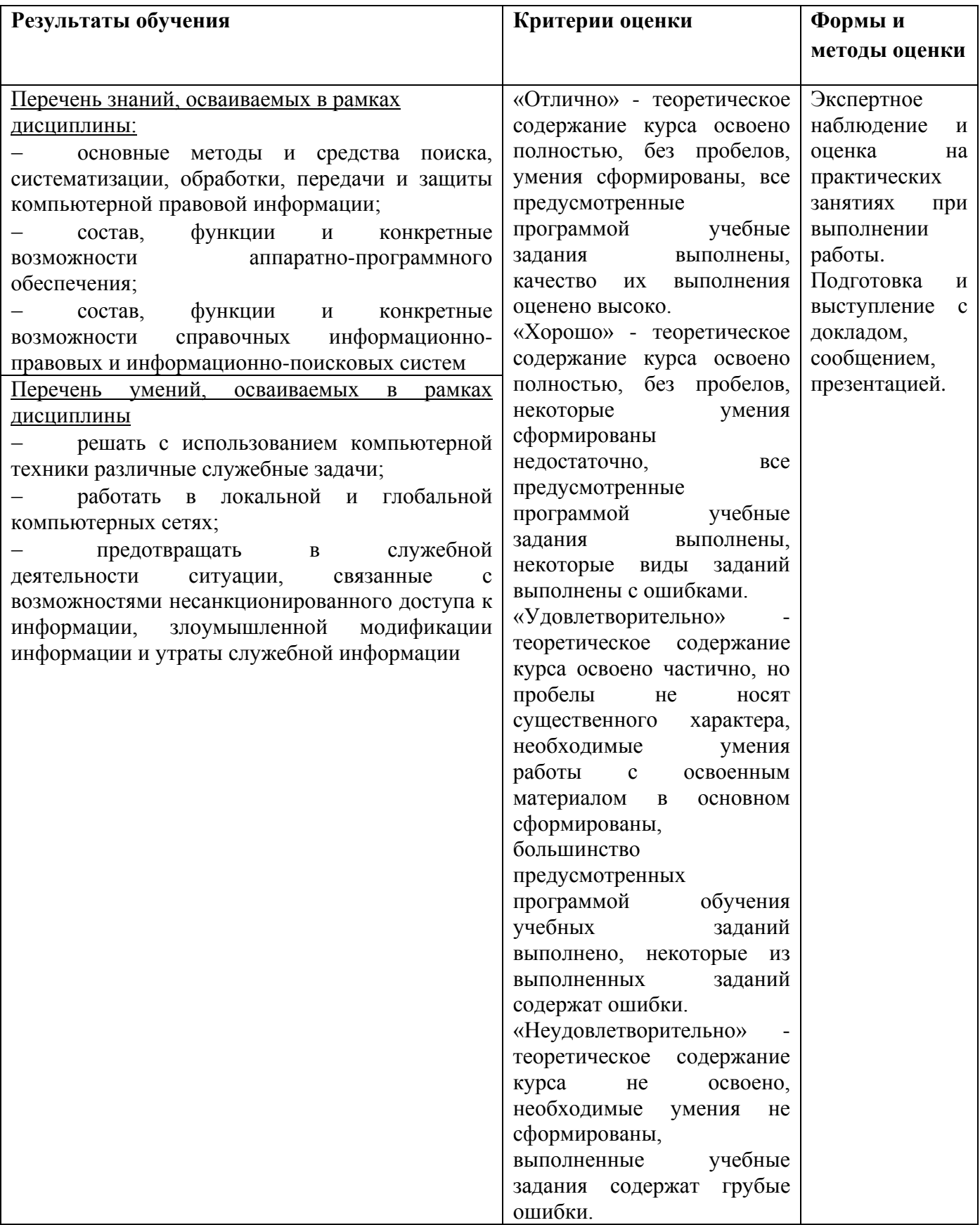

## **ПЛАНИРОВАНИЕ УЧЕБНЫХ ЗАНЯТИЙ С ИСПОЛЬЗОВАНИЕМ АКТИВНЫХ И ИНТЕРАКТИВНЫХ ФОРМ И МЕТОДОВ ОБУЧЕНИЯ**

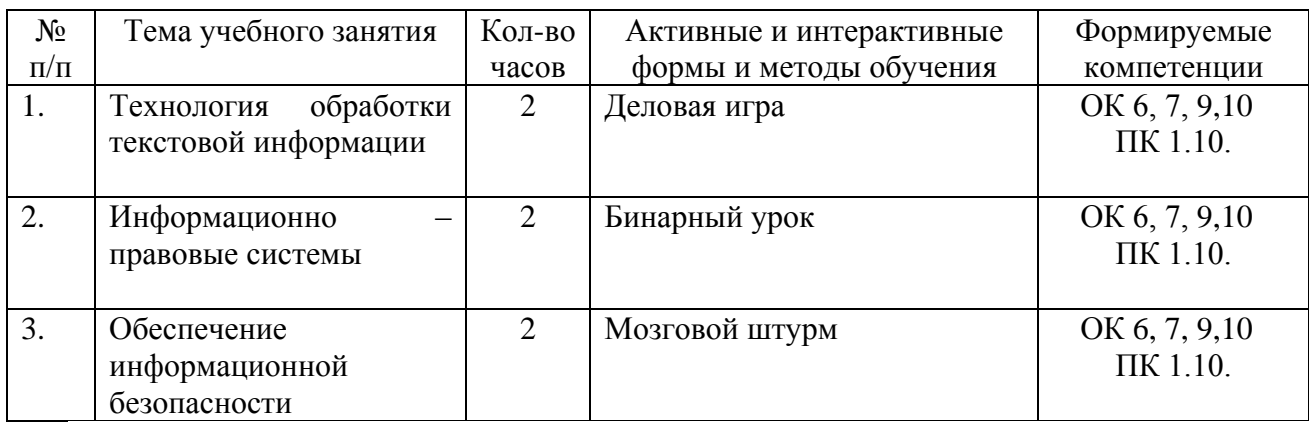

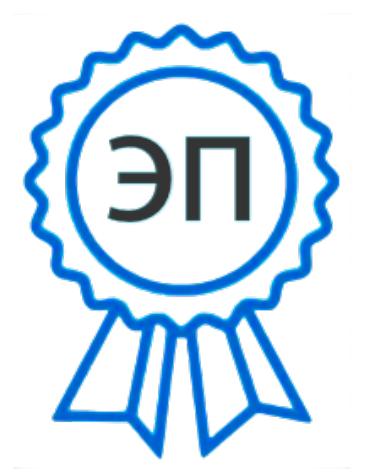

C=RU, O=ГБПОУ СПК, CN=Шиляева Ольга Николаевна, E=so\_spc\_szr@samara.edu.ru 00ae4864d049f3a95e 2024-02-27 10:42:49